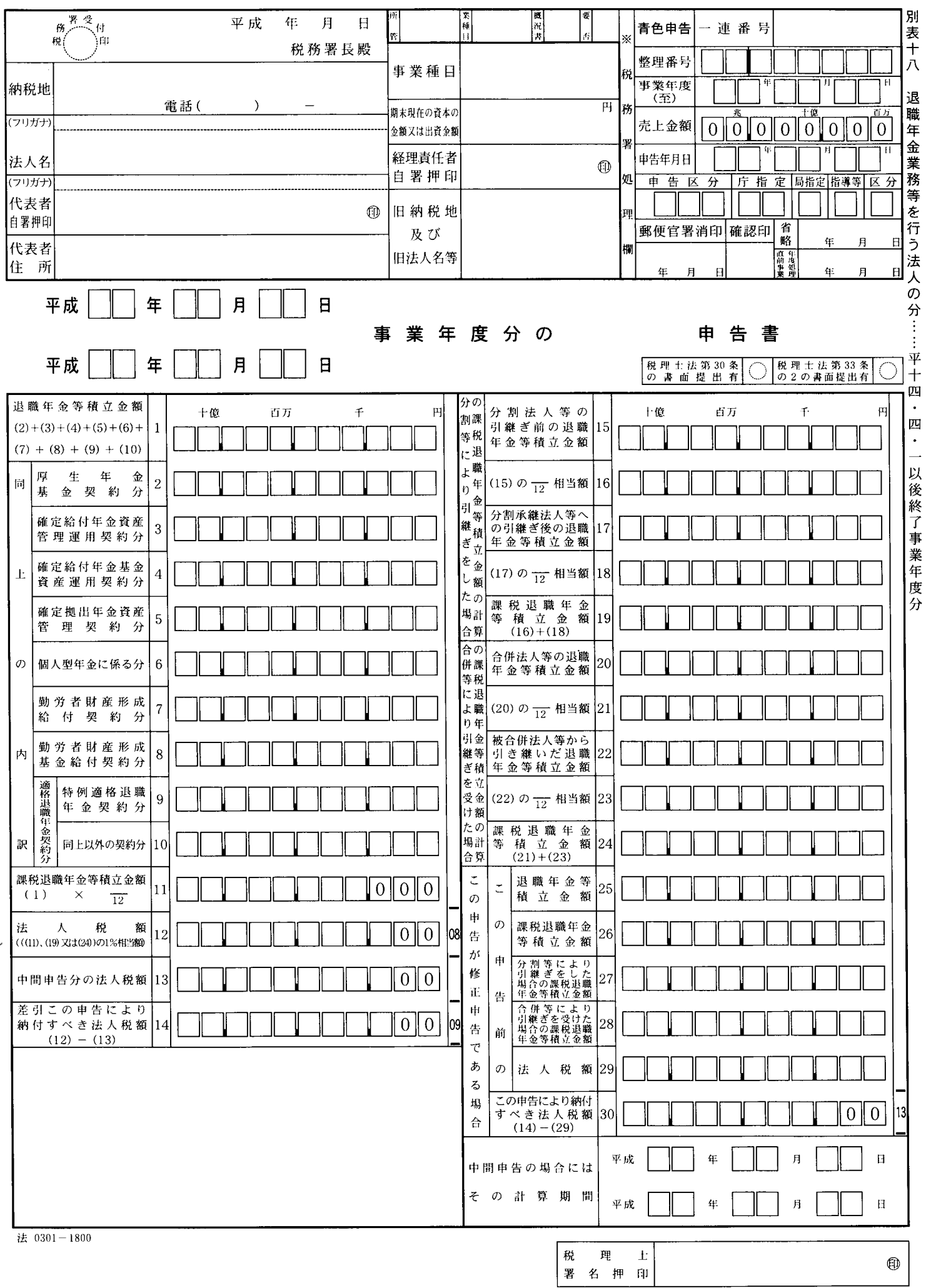

## 別表十八の記載の仕方

- 1 この申告書は、退職年金業務等(法附則第20条第1 項《退職年金等積立金に対する法人税の特例》に規定す る退職年金業務等に該当するものとみなされるものを含 みます。) を行う内国法人又は法第145条の3 《外国法人 に係る退職年金等積立金の額の計算)に規定する退職年 金業務等を行う外国法人が法第88条《退職年金等積立金 に係る中間申告》又は法第89条《退職年金等積立金に係 る確定申告》の規定により中間申告又は確定申告(法第 145条の5 《外国法人に対する準用》において準用する これらの申告を含みます。)をする場合に記載します。
- 2 この申告書は、正副4通作成して提出してください。
- 3 「法人名」及び「代表者自署押印」の各欄には、法人 名及び代表者名をそれぞれ記載するとともに、そのフリ ガナを付してください。この場合、正本には必ず代表者 が自署押印してください。
- 「旧納税地及び旧法人名等」欄には、当期中に納税地  $\overline{4}$ 若しくは法人名に変更があった場合又は合併法人が被合 併法人の最後事業年度に係る申告をする場合に変更前の 納税地又は法人名(被合併法人名)を、納税地と本店又 は主たる事務所の所在地とが異なる場合には、その本店 又は主たる事務所の所在地を記載するなど参考となる事 項を記載します。
- 5 「税務署処理欄」の各欄は、記載しないでください。
- 申告書」の空欄には、確定申告 6 「事業年度分の をする場合は「確定」と、中間申告をする場合は「中間」 と記載し、修正申告である場合は「修正確定」又は「修 正中間」と記載します。なお、期限後申告である場合に は、期限後申告書である旨を併せて記載してください。
- 7 「同上の内訳」の各欄には、「退職年金等積立金額1」 の金額を退職年金等積立金の契約に応じて記載します。
- 8 「(1)×–––––11」の分子には、当期の月数 (1月未 満の端数は、切り捨てます。)を記載します。
- 9 「分割等により引継ぎをした場合の課税退職年金等積 立金額の計算」の「(15)の –– 相当額16」の分子には、 当期首から分社型分割等の日の前日までの期間の月数を 記載し、「(17)の - - 相当額18」の分子には、分社型分 割等の日から当期末までの期間の月数 (1月未満の端数 は、切り捨てます。)を記載します。
- 10 「合併等により引継ぎを受けた場合の課税退職年金等 積立金額の計算」の「(20)の –––––––– 相当額21」の分子に は、当期の月数を記載し、「(22)の ––– 相当額23」の分 子には、合併等の日から当期末までの期間の月数(1月 未満の端数は、切り捨てます。)を記載します。
- $11$ 「税理士法第30条の書面提出有」及び「税理士法第33 条の2の書面提出有」の各欄には、申告書に税理士法第 30条又は第33条の2に規定している書面を添付する場合、 該当する欄に○を記載してください。